На правах рукописи

# **Квасников Алексей Андреевич**

# **Модели, алгоритмы и комплекс программ для моделирования многопроводных линий передачи, антенн и экранов с использованием численных и аналитических методов**

Специальность 1.2.2 – Математическое моделирование, численные методы и комплексы программ

# **Автореферат**

диссертации на соискание учѐной степени кандидата технических наук

Томск – 2023

Работа выполнена в Федеральном государственном бюджетном образовательном учреждении высшего образования «Томский государственный университет систем управления и радиоэлектроники» (ТУСУР)

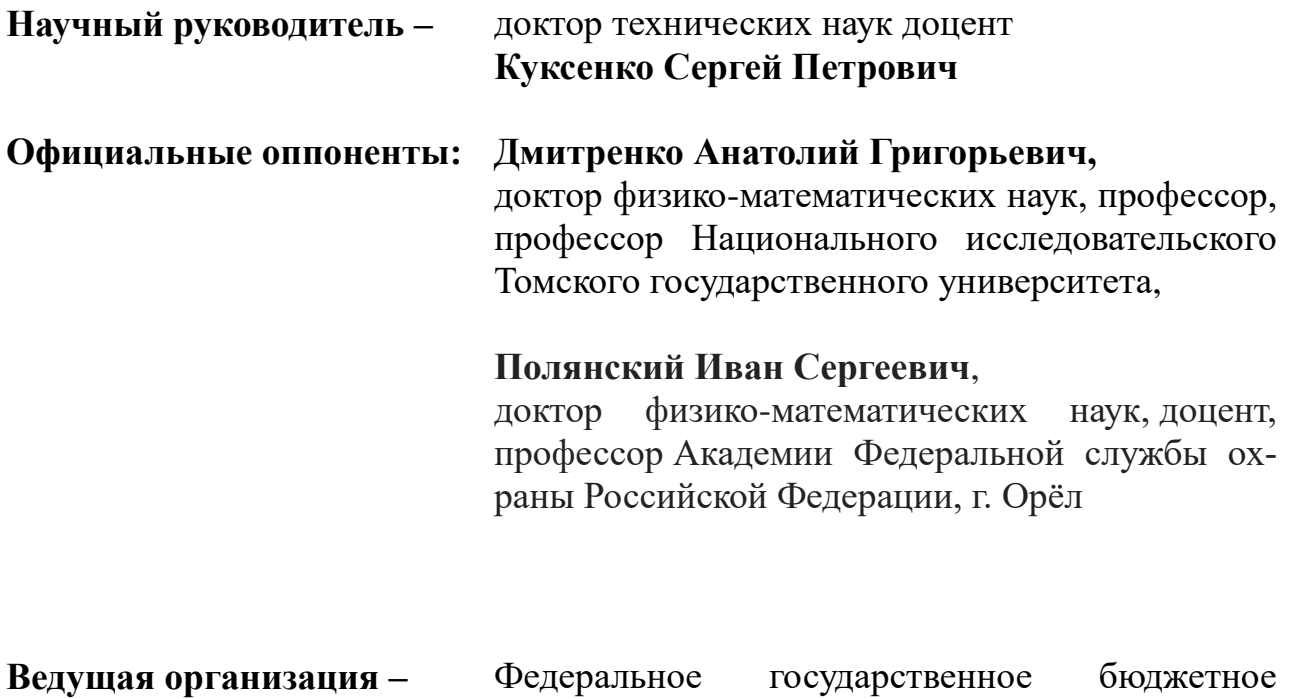

# образовательное учреждение высшего образования «Воронежский государственный технический университет»

Защита состоится 7 декабря 2023 г. в 16 часов 00 минут на заседании диссертационного совета 24.2.415.02, созданного на базе ТУСУРа по адресу: 634050, г. Томск, ул. Ленина, 40, ауд. 201.

С диссертацией можно ознакомиться в библиотеке ТУСУРа по адресу: г. Томск, ул. Красноармейская, 146 и на официальном сайте ТУСУРа: <https://postgraduate.tusur.ru/urls/50fzp1au>

Автореферат разослан « \_\_ » \_\_\_\_\_\_ 2023 г.

Ученый секретарь диссертационного совета диссертационного совета Дажен Татьяна Николаевна Зайченко.

#### ОБЩАЯ ХАРАКТЕРИСТИКА РАБОТЫ

Актуальность работы. С увеличением числа различных радиоэлектронных средств (РЭС) и ростом их сложности возникают проблемы, обусловленные взаимными электромагнитными помехами (ЭМП). Поэтому проектирование современных РЭС невозможно без использования компьютерного моделирования, позволяющего оценить правильность примененных технических решений, а также учесть влияние изменения входных параметров на выходные параметры и характеристики РЭС, различные возможные дестабилизирующие воздействия при его работе и требования по электромагнитной совместимости (ЭМС). При этом типовыми составными частями (элементами) РЭС являются многопроводные линии передачи (МПЛП), антенны и экраны. Квазистатический подход к анализу МПЛП основан на матрицах ее погонных параметров, которые вычисляются, в общем случае, на основе электростатического и магнитостатического анализа распределения потенциалов в ее поперечном сечении, и последующей оценке распространения сигнала в линии. Поэтому точность матриц погонных параметров критически важна. Однако существующие модели для вычисления матриц погонных параметров МПЛП имеют свои ограничения и недостатки как по точности, так и по вычислительной сложности, а существующие программные средства не содержат функционала для многовариантного анализа МПЛП и проверки корректности результатов вычисления этих матриц. Электродинамический подход к анализу антенн с использованием численных методов сводится к вычислению электрических и электромагнитных полей. При этом широкое распространение получил метод моментов (МоМ), сводящий задачу к вычислению токов на поверхности антенны и последующем вычислении ее требуемых параметров и характеристик. При этом важным аспектом использования этих моделей является формирование расчетной сетки, влияющей, в конечном счете, на экономичность вычислений и точность результатов. Проектирование экрана является нетривиальной задачей, поскольку требуется поиск его оптимальной конструкции по критерию минимальной массы и эффективности экранирования (ЭЭ) в заданном диапазоне частот. При этом важным является развитие аналитических методов для возможности учета возможной неоднородности заполнения пространства внутри экрана и инструментов визуального представления результатов моделирования. Использование экспертных систем (ЭС) позволяет, помимо прочего, контролировать корректность результатов моделирования, провести анализ чувствительности в широких диапазонах параметров, виртуализировать верификационные испытания на ЭМС и тем самым значительно сократить дорогостоящие и продолжительные натурные испытания. Таким образом, актуальность диссертационной работы обусловлена необходимостью совершенствования математического и программного обеспечения (ПО) для моделирования МПЛП, антенн и экранов.

Состояние исследований. Вопросам математического моделирования элементов P<sub>3</sub>C посвящены работы таких авторов как A.R. Djordjevic, R.F. Harrington, B.L. Nie, C. Paul, M.P. Robinson, D.H. Werner, T.P. Газизов, Л.Н. Кечиев, Е.И. Нефедов и др., а разработке ЭС по ЭМС - Т. Hubing, S. Lai, K. Rao Nageswara, T. Van Doren, В.И. Мордачев и др.

Цель работы - модифицировать математические модели, разработать численный метод и алгоритмы, а также создать на их основе комплекс программ с элементами ЭС для моделирования МПЛП, антенн и экранов. Для ее достижения необходимо решить следующие задачи: модифицировать математическую модель для вычисления погонных сопротивлений МПЛП; модифицировать математическую модель для вычисления распределения токов по поверхности антенны; разработать численный метод формирования вычислительной сетки при моделировании антенн; модифицировать систему TALGAT за счет распараллеливания вычислений, реализации алгоритмов для проверки корректности вычисления матриц погонных параметров и многовариантного анализа МПЛП, а также внедрения элементов ЭС и базы данных помеховых сигналов; разработать оригинальную модульную структуру и комплекс программ на её основе с применением предложенного и модифицированного программного и математического обеспечения для моделирования МПЛП, антенн и экранов и выполнить валидацию и апробацию этого комплекса на типовых структурах.

#### Научная новизна

1. Предложена модифицированная математическая модель для вычисления погонных сопротивлений многопроводной линии передачи, отличающаяся комбинированным использованием аналитических выражений и правила дифференциальной индуктивности.

2. Предложена модифицированная математическая модель для вычисления распределения токов по поверхности антенны, отличающаяся использованием треугольной проводной сетки с тонкопроволочной аппроксимацией.

3. Предложен численный метод формирования вычислительной сетки при моделировании антенн, отличающийся перестроением уникальных ребер совокупности треугольников, удовлетворяющих критерию Делоне, в тонкие провода.

4. Разработана оригинальная модульная структура комплекса программ, реализующих новые алгоритмы для электродинамического и квазистатического анализа многопроводных линий передачи и антенн численным методом моментов, а также электродинамического анализа экранов аналитическими методами. Отличительной особенностью комплекса является реализация оригинального алгоритмического обеспечения и наличие модуля, обеспечивающего взаимодействие между его элементами с использованием интеграции библиотеки CGAL и измененного формата передаваемых данных.

#### Теоретическая значимость

1. Применительно к квазистатическому и электродинамическому анализу МПЛП, антенн и экранов результативно использован комплекс численных и аналитических методов.

2. Проведена модернизация математических моделей и алгоритмов для расчета параметров и характеристик МПЛП, антенн и экранов.

3. Изложены основные идеи метода аппроксимации проводящих поверхностей моделируемого объекта тонкими проводами, объединенными в треугольники.

4. Изложены принципы создания ЭС по ЭМС РЭС на основе сочетания чис-

ленных и аналитических методов, аппарата N-норм, оцифрованных помеховых сигналов, а также требований стандартов.

#### Практическая значимость

1. Результаты анализа инструментов для разработки ПО и его прототип, состоящий из базы данных кондуктивных помеховых сигналов и модулей локализации превышения допустимых уровней сигналов, поддержки принятия решений и оценки эффективности экранирования, внедрены в АО «РЕШЕТНЁВ» в рамках создания прототипа аппаратно-программного комплекса для синтеза и испытаний оптимальной сети высоковольтного электропитания космических аппаратов (акт внедрения).

2. Разработанное ПО «Вычисление и трехмерное отображение эффективности экранирования металлическим корпусом с апертурой» внедрено в АО «Информационные спутниковые системы» им. М.Ф. Решетнёва и использовалось для изделия 751ВМ (акт использования).

3. Разработанные математическое обеспечение и программные модули на основе проводно-сеточной аппроксимации и аппроксимации поверхности треугольниками внедрены в ООО «НПК «ТЕСАРТ» в рамках создания программного модуля для моделирования характеристик антенного элемента (акт внедрения).

4. Результаты диссертационной работы (ПО для вычисления эффективности экранирования, база данных кондуктивных помеховых сигналов, программные модули моделирования антенн) использованы в учебном процессе радиотехнического факультета ТУСУРа (акт внедрения).

5. Разработано математическое и программное обеспечение для моделирования МПЛП, антенн и экранов.

Методология и методы исследования. В работе применены методы объектно-ориентированного проектирования и параллельного программирования, математические модели, численные методы и компьютерное моделирование.

#### Положения, выносимые на защиту

1. Использование модифицированной математической модели для вычисления погонных сопротивлений многопроводной линии передачи позволяет оценить влияние частотно-зависимых потерь в её проводниках на искажение распространяемого сигнала, не прибегая к магнитостатическому анализу.

2. Использование треугольной проводной сетки с тонкопроволочной аппроксимацией позволяет методом моментов моделировать антенны с поверхностями произвольной геометрической сложности, оперируя линейными интегралами и скалярными базисными функциями.

3. Использование совокупности проводов, образующих треугольники, позволяет снизить асимптотическую сложность построения расчётной сетки типовых антенн с кубической до линейно-логарифмической и снизить время до 368 раз по сравнению с построением поверхностной треугольной сетки.

4. Разработанный комплекс программ с применением параллельных вычислений позволяет: производить применительно к многопроводным линиям передачи и устройствам на их основе оценку целостности сигналов с учетом потерь в проводниках и уязвимости за счет использования базы данных помеховых

сигналов и N-норм; моделировать антенны методом моментов с использованием вычислительной сетки из совокупности тонких проводов, образующих треугольники, быстрее до 7,8 раза по сравнению с гексаэдральной сеткой методом конечных разностей во временной области при различии по значению коэффициента усиления до 8%; моделировать эффективность экранирования корпусов, плоских экранов и композитных материалов, используя аналитические методы.

Результаты работы соответствуют паспорту специальности «Математическое моделирование, численные методы и комплексы программ» в рамках областей исследований: 8 - Комплексные исследования научных и технических проблем с применением современной технологии математического моделирования и вычислительного эксперимента; 2 - Разработка, обоснование и тестирование эффективных вычислительных методов с применением современных компьютерных технологий; 3 - Реализация эффективных численных методов и алгоритмов в виде комплексов проблемно-ориентированных программ для проведения вычислительного эксперимента; 6 - Разработка систем компьютерного и имитационного моделирования, алгоритмов и методов имитационного моделирования на основе анализа математических моделей.

Достоверность полученных результатов подтверждена результатами валидации и тестирования разработанного программного и математического обеспечения, согласованностью полученных результатов с опубликованными данными и полученными в коммерческом ПО, а также их применением на практике.

#### Использование результатов исследований

1. НИР «Выявление новых подходов к совершенствованию моделирования и обеспечения электромагнитной совместимости радиоэлектронной аппаратуры» в рамках базовой части государственного задания в сфере научной деятельности, проект 8.9562.2017/БЧ, 2017-2019 гг.

2. ПНИ «Теоретические и экспериментальные исследования по синтезу оптимальной сети высоковольтного электропитания для космических аппаратов» в рамках ФЦП «Исследования и разработки по приоритетным направлениям развития научно-технологического комплекса России на 2014-2020 годы», проект RFMEFI57417X0172, 2017-2020 гг.

3. НИР «Влияние температуры и влажности на взаимодействие рецепторов и источников электромагнитного излучения вблизи произвольно расположенных и частично замкнутых электромагнитных барьеров», грант РНФ 19-79-10162, 2019-2021 гг.

4. НИР «Разработка автоматизированной системы для оценки устойчивости радиоэлектронной аппаратуры к преднамеренным электромагнитным воздействиям» в рамках программы «УМНИК» Фонда содействия развитию малых форм предприятий в научно-технической сфере, грант №14877ГУ/2019, 2019-2022 гг.

5. НИР «Комплекс фундаментальных исследований по электромагнитной совместимости», проект FEWM-2020-0041, 2021 г.

6. НИР «Теоретические основы создания перспективных систем автоматизированного проектирования радиоэлектронной аппаратуры, работающей в экстремальных условиях», проект FEWM-2022-0001, 2022-2023 гг.

7. Программа стратегического академического лидерства «Приоритет-2030», подпроект «Среда многоуровневого моделирования элементов и устройств роботизированных систем», 2022 г.

8. НИР «Разработка математического обеспечения и программного модуля для моделирования радиотехнических характеристик антенного элемента» по договору № ДП20221-60, 2021 г.

9. НИР «Комплексные исследования в интересах создания ключевых элементов технологии расчета и измерения радиотехнических характеристик цифровых антенных решеток с учетом обтекателей для высокоскоростных летательных аппаратов» по договору № ДП2022-78, 2022–2024 гг.

10. Программа стратегического академического лидерства «Приоритет-2030», подпроект «Экспертная система для решения задач электромагнитной совместимости при автоматизированном проектировании элементов радиоэлектронных средств», 2021–2022 гг.

**Апробация результатов**. Результаты работы позволили победить в конкурсе Фонда содействия развитию малых форм предприятий в научно-технической сфере (грант «УМНИК», 2019–2022 гг.), конкурсах на назначение стипендии Правительства РФ по приоритетным направлениям в 2018–2019 гг. и 2022– 2023 гг., стипендии Правительства РФ в 2020–2022 гг., государственной академической стипендии за достижения в НИР в 2018–2019 гг., а также во внутривузовском конкурсе ТУСУРа на включение в состав научно-педагогического кадрового резерва, 2019 г. Результаты докладывались на следующих конференциях: «Научная сессия ТУСУР», г. Томск, 2018–2022 гг.; «Электронные средства и системы управления», г. Томск, 2015–2020 гг., 2022 г.; «Перспективы развития фундаментальных наук», г. Томск, 2020 г.; «Проблемы разработки перспективных микро- и наноэлектронных систем», г. Москва, 2020 г.; «Интеграция образования, науки, бизнеса и власти», г. Томск, 2022 г.; «Наука и практика: проектная деятельность – от идеи до внедрения», г. Томск, 2022 г.; Международная IEEE-Сибирская конференция по управлению и связи (SIBCON – 2022), г. Томск, 2022 г.; Международная IEEE конференция молодых специалистов в области электронных приборов и материалов (EDM 2021), Ая, Алтайский край, Россия, 2021 г.; «Природные и интеллектуальные ресурсы Сибири. СИБРЕ-СУРС-26-2020», г. Томск, 2020 г.

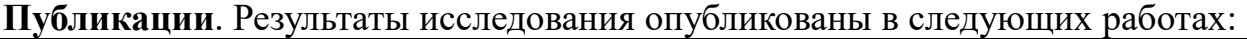

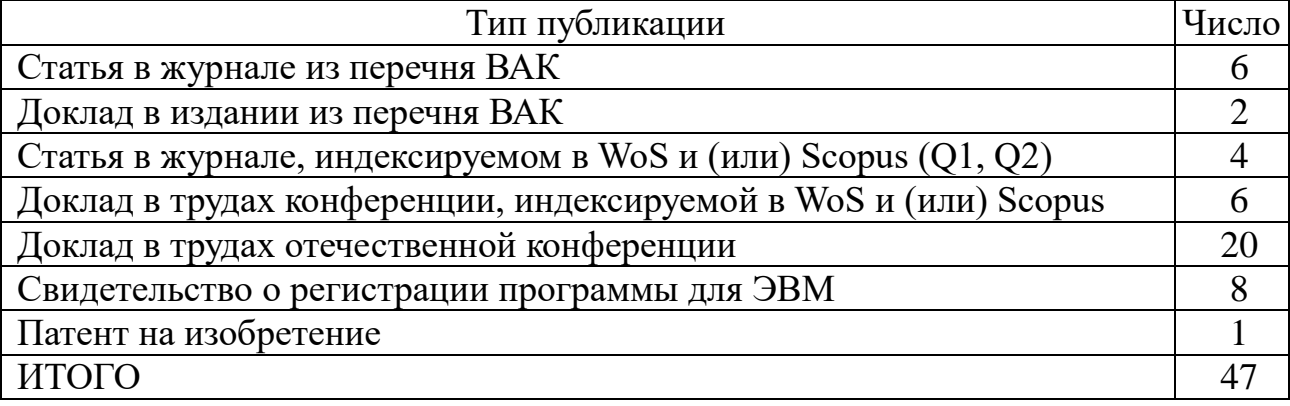

**Личный вклад**. Все результаты работы получены автором лично или при не-

посредственном его участии. Часть результатов получена с соавторами публикаций. Основной вклад автора заключается в разработке математического, информационного и программного обеспечения для моделирования МПЛП, антенн и экранов.

Структура и объем диссертации. В состав диссертации входят введение, 4 раздела, заключение, список сокращений и условных обозначений, список литературы из 323 наименований и 2 приложения. Объём диссертации с приложениями - 241 с., в т.ч. 161 рисунков и 35 таблиц.

## ОСНОВНОЕ СОДЕРЖАНИЕ РАБОТЫ

# 1 Методы и инструментальные средства для моделирования РЭС: обзор

В подразд. 1.1 описаны особенности математического моделирования МПЛП, антенн и экранов. В подразд. 1.2 приведены примеры ПО, применяемого для моделирования элементов РЭС, а также рассмотрены средства для разработки ПО и современное состояние исследований по разработке ЭС по ЭМС. В подразд. 1.3 сформулированы цель и задачи работы.

## 2 Математическое обеспечение для моделирования МПЛП, антенн и экранов

В подразд. 2.1 представлены математические модели и алгоритмы для моделирования МПЛП. В п. 2.1.1 представлены алгоритмы проверки корректности вычисления матриц погонных параметров МПЛП. В п. 2.1.2 представлена модифицированная модель для вычисления матрицы погонных сопротивлений МПЛП **R** для учета потерь электрического поля в ее проводниках, отличающаяся комбинированным использованием аналитических выражений и правила дифференциальной индуктивности. Алгоритм, реализующий модель, включает вычисление границ перехода между диапазонами (далее алгоритм 1), матрицы **R** на постоянном токе (алгоритм 2), в низкочастотном диапазоне (алгоритм  $2^*$ ), в среднечастотном диапазоне (алгоритм 3) и на высоких частотах (алгоритм 4). Алгоритм расчета матрицы приведен на рисунке 2.1. В п. 2.1.3 представлена модель для вычисления распределения плотности заряда на сегментах структуры при анализе МПЛП с уменьшенными вычислительными затратами за счет распараллеливания вычислений. В п. 2.1.4 приведен обобщенный алгоритм многовариантного анализа МПЛП на основе многократного вычисления емкостной матрицы и аналитических выражений для оценки ускорения вычисления матриц. В п. 2.1.5 представлена модель оценки уязвимости электрических цепей РЭС к воздействиям кондуктивных помеховых сигналов, основанная на расчете временного отклика структуры из отрезков МПЛП на воздействие серии кондуктивных помеховых сигналов с применением нормирующих параметров (Nнорм) для численной оценки потенциальных изменений в цепях из-за воздействия сигналов.

В подразд. 2.2 представлены модель и метод для вычисления характеристик антенн с использованием совокупности тонких проводов. Предложена математическая модель для вычисления распределения токов по поверхности антенны, отличающаяся использованием треугольной проводной сетки с тонкопроволочной аппроксимацией. Предложен метод формирования расчетной сетки, отличающийся перестроением уникальных ребер совокупности треугольников,

удовлетворяющих критерию Делоне, в тонкие провода. Алгоритм формирования расчетной сетки представлен на рисунке 2.2, где  $P$  – массив, содержащий координаты всех узлов,  $T$  – индексы узлов массива P, образующих каждый треугольник,  $W$  – индексы узлов, необходимых для построения сетки из проводов.

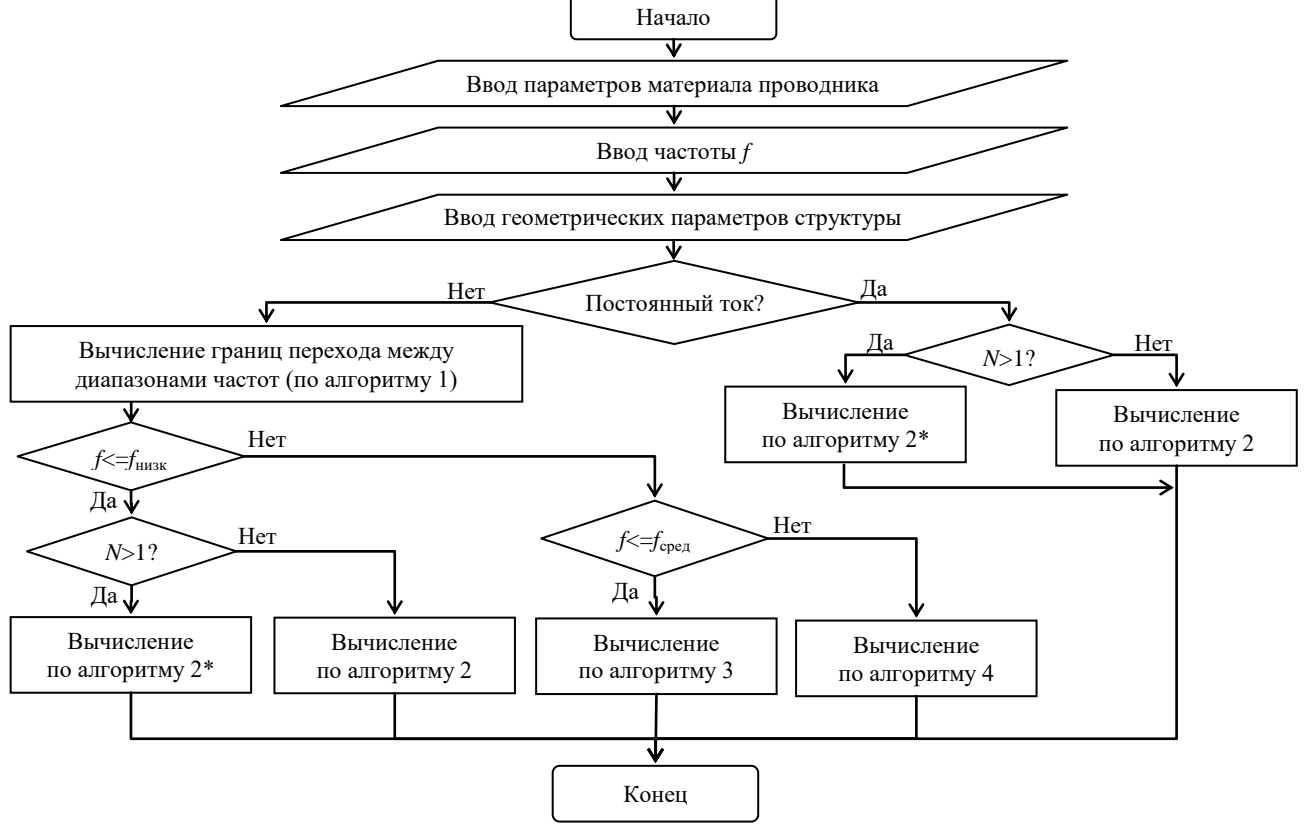

Рисунок 2.1 – Блок-схема алгоритма вычисления матрицы погонных сопротивлений МПЛП  $\bf R$ (N - число проводников линии)

<sub>B</sub> подразд. 2.3 представлена обобщенная модель расчета ЭЭ экранов на основе аналитических выражений, позволяющая учитывать 3 варианта расчета импеданса стенки корпуса экрана и высшие типы колебаний, выполнять расчет трехмерной картины ЭЭ, в зависимости от частоты источника воздействия и наблюления расположения точки внутри экрана.

# 3 Комплекс программ для моделирования МПЛП, антенн и экранов

В подразд. 3.1 представлена модульная структура разработанного комплекса программ, описаны элементы комплекса, а также подвергшиеся изменениям модули системы TALGAT (рисунок 3.1).

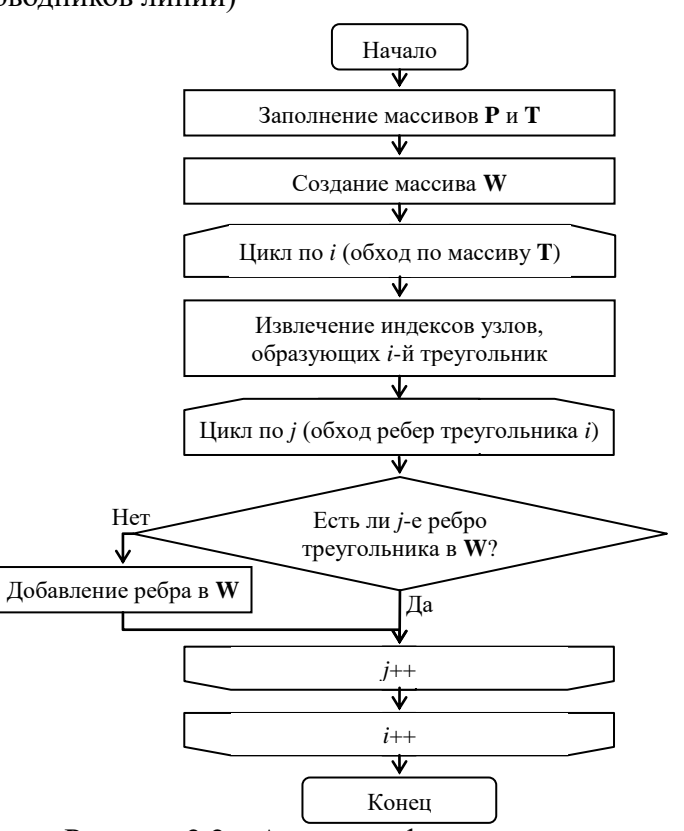

Рисунок 2.2 - Алгоритм формирования расчетной сетки из совокупности проводов

<sub>B</sub> подразд. 3.2 лен программный модуль многовариантного анализа МПЛП. Модуль выполняет серию вычислений матриц ПОГОННЫХ параметров МПЛП при изменении ее параметров. Реализован автоматический выбор рационального способа решения залачи на основе входных данных и соответствующего решения метола системы линейных алгебраических уравнений (СЛАУ).

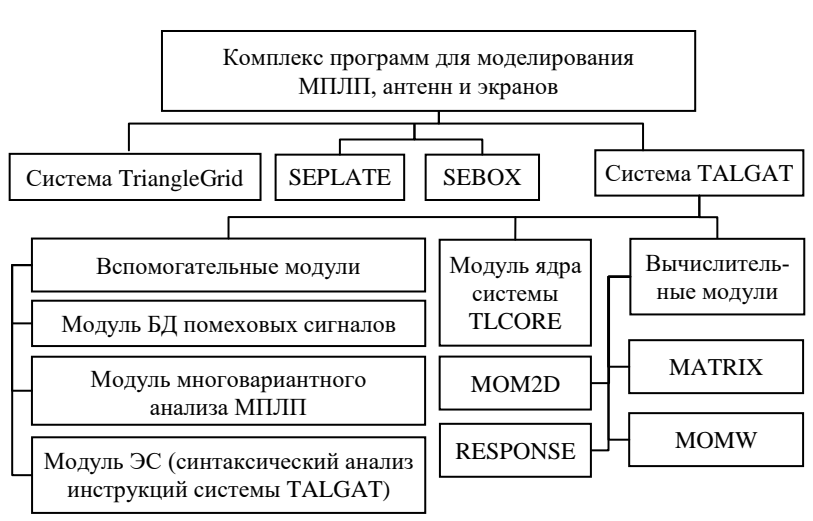

Рисунок 3.1 – Структурная схема разработанного комплекса программ

В подразд. 3.3 описаны особенности программной реализации алгоритмов проверки корректности вычисления матриц погонных параметров МПЛП. Для контроля результатов модифицирован класс обработчика результатов системы ТАLGAT. Результаты передаются в клиент системы с добавлением кодов ошибок для их последующего отображения в графическом интерфейсе пользователя (ГИП). В подразд. 3.4 приведены особенности программной реализации алгоритма вычисления матрицы погонных сопро-

тивлений МПЛП.

В подразд. 3.5 представлена база данных (БД), содержащая 11 помеховых сигналов (рисунок 3.2). При разработке использованы оцифрованные сигналы известных источников электромагнитных воздействий. Реализован модуль формирования аналитической справочной информации, используемый для выявления мест уязвимостей потенциальных моделируемой структуры из отрезков МПЛП при воздействии на нее сигналов из БД на основании расчета Nнорм (рисунок  $3.3$ ).

В подразд. 3.6 описаны особенности программной реализации системы моделирования антенн с использованием МоМ на основе аппроксимации поверхности треугольниками Triangle-Grid. Основным элементом, отвечающим за организацию и хранение файлов, является субмодуль управления проектом. Субмодуль дискретизации формирует поверхностную сетку с применением алгоритма триангуляции Делоне из библиотеки CGAL. На основе дискретизированной модели

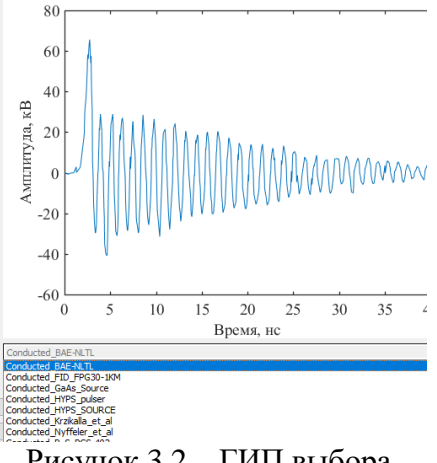

Рисунок 3.2 – ГИП выбора сигнала из БД

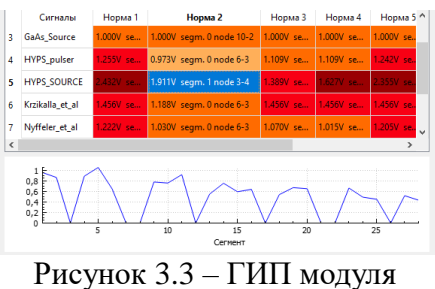

аналитической справочной информации

антенны субмодуль вычислений формирует СЛАУ и выполняет её решение с

использованием библиотеки Eigen и директив OpenMP. Полученный вектор плотности токов используются в субмодуле обработки результатов для вычисления характеристик антенны и формирования массивов данных для их двумерного отображения в требуемых сечениях. Субмодуль визуализации служит для отображения трехмерной сцены, модели антенны и вычисленной диаграммы направленности. Для реализации субмодуля использованы средства разработки Qt, OpenCascade и VTK. На рисунке 3.4 показаны примеры триангуляции модели и визуализации результатов моделирования.

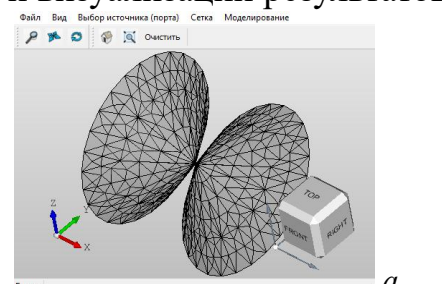

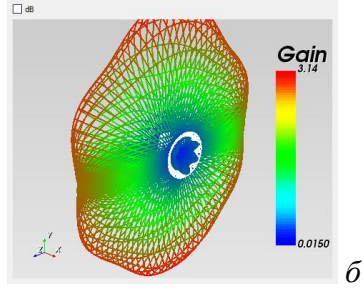

Рисунок 3.4 – ГИП окна TriangleGrid с триангулированной моделью  $(a)$ и визуализацией результатов моделирования (б) антенны

В подразд. 3.7 приведен программный модуль для моделирования антенн на основе проводно-сеточной аппроксимации поверхности и MoM - Wire-Grid. За основу взят модуль MOMW системы TALGAT и базовая вариация ее ГИП. Основное взаимодействие с модулем ведется на языке, комбинирующем конструкции языка Python и команды модулей системы TALGAT. На основе алгоритма, реализующего численный метод формирования вычислительной сетки (подразд. 2.2), разработан вспомогательный субмодуль перестроения расчетной сетки, обеспечивающий взаимодействие между элементами комплекса программ, используемых для моделирования антенн (рисунок 3.5).

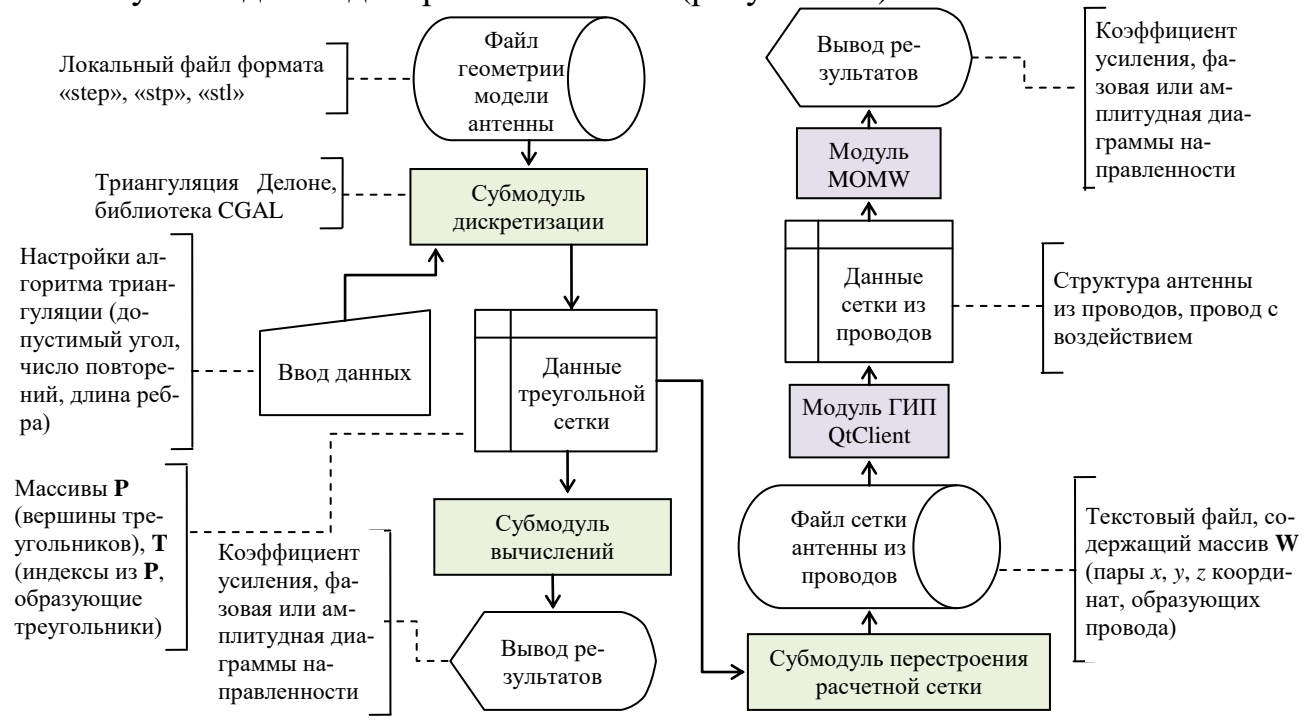

Рисунок 3.5 - Функциональная схема разработанного комплекса программ: взаимодействие систем TriangleGrid и TALGAT (схема данных по ГОСТ 19.701-90)

Выполнено сравнение асимптотической сложности алгоритма перестроения расчетной сетки из совокупности треугольников в совокупность проводов и алгоритма построения расчетной сетки в модуле на основе аппроксимации поверхности треугольниками. Показано, что использование совокупности проводов, образующих треугольники, позволяет снизить сложность построения расчётной сетки типовых антенн с кубической до линейно-логарифмической.

В подразд. 3.8 представлен программный модуль вычисления ЭЭ, состоящий из субмодулей моделирования типовых экранов SEBOX (п. 3.8.1) и моделирования плоских экранов и композитных материалов SEPLATE (п. 3.8.2). Субмодули обладают ГИП, возможностью быстрого расчета и отображения трехмерных графиков зависимости ЭЭ. ГИП раздела «Моделирование» в SEBOX и трехмерное отображение ЭЭ приведены на рисунке 3.6. SEPLATE имеет в своем составе библиотеку, содержащую электрофизические параметры типовых материалов, используемых для производства электромагнитных экранов.

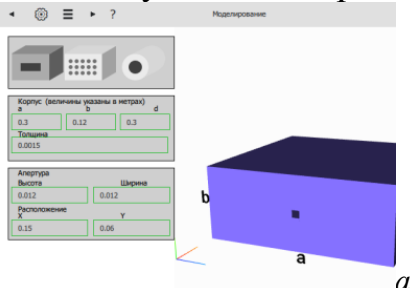

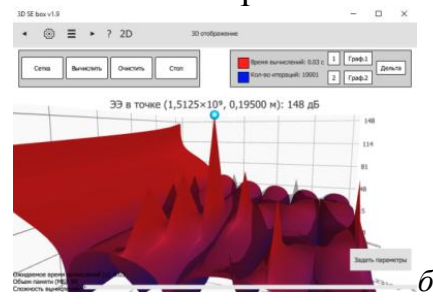

Рисунок 3.6 – ГИП раздела «Моделирование» (а) и окна с трехмерным отображением графика зависимости ЭЭ (б) в SEBOX

В подразд. 3.9 приведены результаты разработки элементов ЭС. Анализ системы TALGAT, вошедшей в состав комплекса программ, позволил выделить роли пользователей ЭС (эксперт, исследователь, разработчик), каждая из которых предоставляет свой набор функциональных возможностей. С использованием языка UML созданы диаграммы прецедентов и компонентов ЭС, отображающие ее функционал, разделенный по ролям, и отдельные функциональные блоки ЭС. В качестве объекта ЭС выбрана инструкция (команда) системы ТАLGAT. Объект ЭС обладает набором параметров определенного типа данных, для которых сформирован список фактов и правил. Система TALGAT содержит набор модулей различного назначения, каждый из которых имеет инструкции, относящиеся к разным типам объектов. Разработана иерархическая древовидная структура классов и их объектов. На рисунке 3.7 приведена диаграмма рабочего процесса элементов комплекса программ с учетом надстройки в виде модуля ЭС. Ядро ЭС контролирует работу каждого этапа и на основе полученных результатов и выводов составляет оптимальный алгоритм для моделирования МПЛП, антенн и экранов. Если субмодуль проверки правил обнаруживает отклонения от заданных значений, то, в зависимости от выбранного режима работы, интеллектуальное ядро либо автоматически возвращается к предыдущим этапам для получения приемлемых значений, либо сообщает об ошибках пользователю и предоставляет список возможных решений. В процессе генерации решения модуль руководствуется базой знаний и базой правил применительно к конкретным задаче и процедуре моделирования.

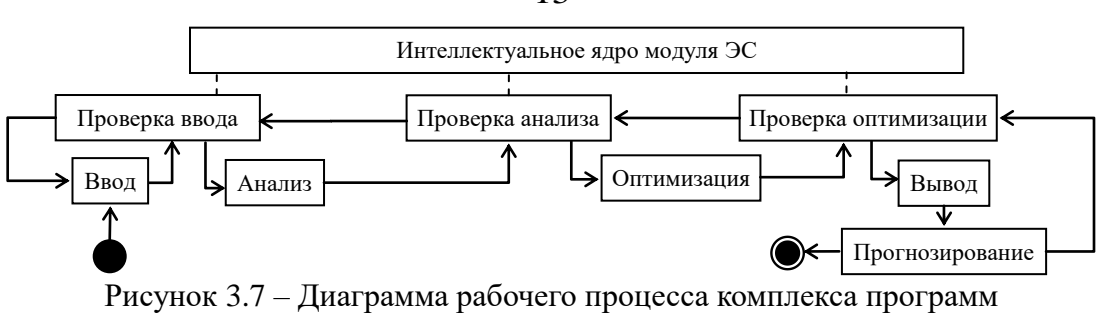

с использованием интеллектуального ядра ЭС

Используя модель структуры данных ЭС, разработан модуль анализатора кода языка системы TALGAT, выполняющий проверку правил построения типовых структур (рисунок 3.8). Модуль позволяет выявлять различные ошибки в процессе моделирования элементов РЭС на начальном этапе их проектирования, при этом процедура вычисления не будет начата до момента их устранения.

#### 4 Валилация и апробация комплекса программ

В подразд. 4.1 приведены результаты использования алгоритма вычисления матрицы R. Выполнен анализ сходимости результатов при изменении шага сегментации и возмущения проводников  $\Delta n$ . Показано, что учащение сегментации и изменение  $\Delta n$  почти не влияют на значения элементов матрицы **R**. Выполнено сравнение полученных результатов для коаксиального кабеля с опубликованными. Расхождение составило менее 5%. Для микрополосковых линий передачи (МПЛ) (рисунок 4.1) вычисленные результаты сравнивались с полученными с использованием двух опубликованных моделей. Максимальное различие в результатах на частотах до 10 МГц составило менее 6,8%, а от 10 МГц до 10 ГГц - 10%. Результаты для связанной МПЛ сравнивались с полученными в PathWave ADS и с использованием метода конечных элементов (МКЭ). Максимальное поэлементное различие не превышает 0,782 и 0.357 относительно PathWave ADS и МКЭ соответственно.

В подразд. 4.2 приведены результаты использования алгоритма для вычисления распределения плотности заряда на сегментах с уменьшенными вычислительными затратами. Показано, что с увеличением порядка матрицы выигрыш от реализации алгоритма растет.

 $($ подразд. 4.3 $)$ Выполнено моделирование стека печатной платы при многократном изменении относительной диэлектрической проницаемости (рисунок 4.2). Показано, что использование гибридного метода при моделировании стека с числом проводников от 2 до 10 позволя-

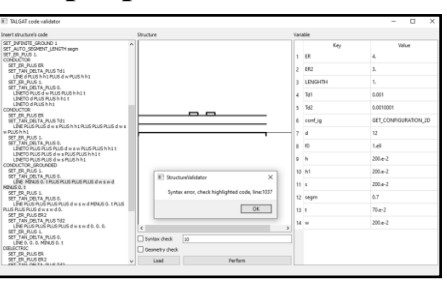

Рисунок  $3.8 - \Gamma$ ИП синтаксического анализатора

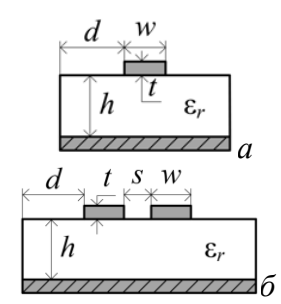

Рисунок 4.1 – Поперечное сечение одиночной (а) и связанной МПЛ (б)

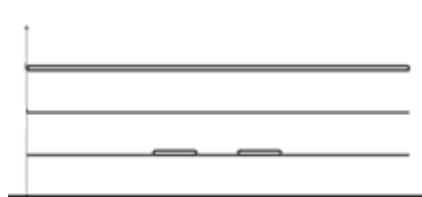

Рисунок 4.2 – Поперечное сечение стека печатной платы

13

ет сократить затраты времени на решение серии СЛАУ до 3,78 раза по отношению к исходному алгоритму.

В подразд. 4.4 приведены результаты использования БД кондуктивных помеховых сигналов на примере анализа микрополосковой меандровой линии передачи из двух витков. Получены соответствующие графики временного отклика и значения *N*-норм для 4 сигналов из БД.

В подразд. 4.5 выполнены валидация и апробация системы моделирования антенн TriangleGrid и программного модуля Wire-Grid. Выполнен расчет характеристик симметричной биконической антенны и их сравнение с результатами, полученными в EMPro и аналитически. Полученные результаты диаграмм направленности согласуются. Далее выполнено исследование влияния значения шага сетки на точность расчетных характеристик этой антенны. Результаты, полученные с помощью разработанных программ и EMPro, сходятся при уменьшении шага сетки. Выполнено сравнение результатов из Wire-Grid с опубликованными. Полученные результаты хорошо согласуются, а различие в минимуме боковых лепестков диаграммы направленности составило менее 3 дБ. Выполнено сравнение точности и временных затрат расчета характеристик антенны типа «бабочка» с использованием МоМ и трех подходов к аппроксимации её поверхности: совокупностью треугольников и совокупностью проводов (ортогональная и треугольная поверхностные сетки). Результаты сравнивались с полученными методом конечных разностей во временной области (МКРВО) в EMPro. Отклонения в результатах (максимальные значения коэффициента усиления) относительно EMPro не превышают 12% при использовании ортогональной сетки в Wire-Grid, 8% – при использовании треугольной сетки в Wire-Grid и 15% – TriangleGrid. Разработанные программы позволили за меньшее время получить требуемые результаты, но с большими затратами машинной памяти. Также предложенный подход к расчету характеристик антенн (Wire-Grid, использование треугольной сетки из проводов) позволяет сократить временные затраты на моделирование до 4,83 раза по сравнению с EMPro.

Выполнен расчет характеристик пирамидальной рупорной антенны. Разработанные программы дали близкие к EMPro результаты, а использование треугольной сетки из проводов позволило сократить временные затраты на моделирование до 2,7 раза по сравнению с EMPro. Выполнен расчет характеристик спиральной антенны, показано, что использование треугольной сетки из проводов позволяет сократить временные затраты на моделирование до 7,8 раза по сравнению с EMPro. Выполнено сравнение временных затрат программной реализации алгоритма построения расчетной сетки в системе TriangleGrid и алгоритма формирования расчетной сетки из совокупности треугольников в совокупность проводов для типовых антенн. Показано, что использование совокупности проводов, образующих треугольники, позволяет снизить время до 368 раз по сравнению с построением поверхностной треугольной сетки.

В подразд. 4.6 выполнено тестирование программного модуля и алгоритмов, реализующих математическую модель для вычисления ЭЭ экранов. Получены частотные зависимости ЭЭ экрана с одной апертурой и с массивом апертур. Результаты сравнивались с опубликованными. Полученные зависимости хорошо

согласуются, из чего следует вывод о корректной реализации моделей. Выполнено сравнение результатов вычислений ЭЭ четырех экранов, полученных с помощью разработанных программ и электродинамического моделирования. Установлено, что разработанные программы позволяют достичь приемлемой погрешности вычислений на 5 порядков быстрее. Выполнено тестирование программной реализации модели расчета ЭЭ многослойного композитного материала на примере четырех экранирующих материалов с различными параметрами и числом слоев. Полученные частотные зависимости ЭЭ хорошо согласуются с результатами, полученными при помощи полноволнового моделирования МКРВО, а среднее значение абсолютной погрешности не превышает 0,3 дБ. Выполнена валидация программного модуля с помошью измерений. Частотные зависимости ЭЭ сравнивались с зависимостями, полученными аналитически и измеренными для стандартного экранированного корпуса с размерами из IEEE STD 1597.2. Рассмотрено три конфигурации корпуса. Среднее значение модуля абсолютной погрешности между результатами вычислений с помощью программного модуля и измерений составило 5,2, 5,6 и 4,2 дБ соответственно.

#### ЗАКЛЮЧЕНИЕ

Итоги исследования. Предложена модифицированная математическая модель для вычисления матрицы погонных сопротивлений МПЛП. Предложена модифицированная математическая модель для вычисления распределения токов по поверхности антенны. Предложен численный метод формирования вычислительной сетки при моделировании антенн. Разработаны алгоритмы для проверки корректности вычисления матриц погонных параметров МПЛП, а также алгоритм многовариантного анализа МПЛП. Разработана система моделирования антенн методом моментов на основе аппроксимации поверхности треугольниками. Разработан программный модуль вычисления ЭЭ экранов с применением аналитических методов. Усовершенствована система ТАLGAT за счет использования технологии параллельных вычислений и внедрения элементов ЭС, программной реализации модели анализа уязвимости электрических цепей РЭС к воздействиям кондуктивных помеховых сигналов, отличающейся совместным использованием БД помеховых сигналов и нормирующих параметров сигнала. Разработана оригинальная модульная структура и комплекс программ на её основе, реализующий новые алгоритмы для электродинамического и квазистатического анализа МПЛП и антенн численным методом моментов, а также электродинамического анализа экранов аналитическими методами. Выполнена валидация и апробация комплекса программ для типовых структур.

Рекомендации. Предложенные модели, численный метод, алгоритмы и комплекс программ целесообразно применять на ранних этапах проектирования РЭС, а также для оценки ЭМС их элементов. Описанные в работе подходы и отдельно взятые программные модули комплекса могут использоваться в рамках образовательного процесса высших учебных заведений, программах переподготовки инженеров-разработчиков РЭС, при выполнении различных НИР, а также в качестве основы для дальнейших исследований.

Перспективы дальнейшей разработки темы. Целесообразна дальнейшая

разработка ЭС по ЭМС с применением технологий нейронных сетей и машинного обучения и различных САПР, масштабное внедрение результатов работы на производстве, а также расширение функциональных возможностей разработанного комплекса, в том числе за счет реализации других численных методов.

# **СПИСОК ПУБЛИКАЦИЙ ПО ТЕМЕ ДИССЕРТАЦИИ Статьи в журналах и изданиях из перечня ВАК**

1. Прототип программного модуля для оценки эффективности экранирования корпусов радиоэлектронных средств / А.А. Иванов, А.А. Квасников [и др.] // Технологии электромагнитной совместимости. – 2019. – №4. – С. 5–15.

2. Моделирование элементов критичной радиоэлектронной аппаратуры: новые подходы, модели и алгоритмы, их реализация и применение / Т.Р. Газизов, А.М. Заболоцкий, С.П. Куксенко, Т.Т. Газизов, А.А. Квасников [и др.] // Наноиндустрия. – 2020. – Т. 13, № S5-2 (102). – С. 425–432.

3. Алхадж Хасан А. Верификация моделирования проводных антенн методом моментов / А. Алхадж Хасан, А.А. Квасников [и др.] // Журнал радиоэлектроники. – 2021. – №11. – C. 1–16.

4. Квасников А.А. Обзор экспертных систем по электромагнитной совместимости технических средств / А.А. Квасников, С.П. Куксенко // Доклады ТУСУР. – 2021. – №4. – С. 7–18.

5. Система компьютерного моделирования антенн методом моментов / А.А. Квасников [и др.] // Системы управления, связи и безопасности. – 2022. –  $N_2$ 1. – C. 49–66.

6. Разработка программного обеспечения для моделирования радиоэлектронных средств с учетом электромагнитной совместимости в ТУСУР / С.П. Куксенко, Т.Р. Газизов, А.А. Квасников [и др.] // Наноиндустрия. – 2023. – Т. 16, № S9-1(119). – С. 170–178.

7. Квасников А.А. Программное обеспечение для проектирования оптимальной сети высоковольтного электропитания космического аппарата / А.А. Квасников, С.П. Куксенко, А.А. Иванов // Сборник трудов всеросс. науч. техн. конф. «Проблемы разработки перспективных микро- и наноэлектронных систем». – Москва, 2020 г. – Т. 3. – С. 100–107.

8. Идрисов Ф.Ф. О выделении трендов в задачах прогнозирования деградации радиоэлектронных систем в условиях рандомизированных наблюдений / Ф.Ф. Идрисов, А.А. Квасников // Сборник трудов всеросс. науч.-техн. конф. «Проблемы разработки перспективных микро- и наноэлектронных систем». – Москва, 2020 г. – Т. 4. – С. 108–111.

# **Статьи в журналах, индексируемых WoS и Scopus (Q1, Q2)**

9. Using N-norms for analyzing symmetric protective electrical circuits with triple modal reservation / Y.S. Zhechev, A.V. Zhecheva, A.A. Kvasnikov, A.M. Zabolotsky // Symmetry. – 2021. – Vol. 13(12), no. 2390. – 17 p.

10. On Wire-Grid Representation for Modeling Symmetrical Antenna Elements / A. Alhaj Hasan, D.V. Klyukin, A.A. Kvasnikov [et al] // Symmetry. – 2022. – Vol. 14(7), no. 1354. – 38 p.

11. On modeling antennas using MoM-based algorithms: wire-grid versus surface tri-

angulation / A. Alhaj Hasan, A.A. Kvasnikov [et al] // Algorithms. – 2023. – Vol. 16(4), no.  $200 - 60$  p.

12. Generalized Algorithm Based on Equivalent Circuits for Shielding Effectiveness Evaluation of Electronic Equipment Enclosures / A.A. Ivanov, A.A. Kvasnikov [et al] // Algorithms.  $-2023$ .  $-\text{Vol}$ . 16(6), no. 294.  $-25$  p.

**Доклады в трудах конференций, индексируемые в WoS или Scopus** 13. Diagnostics of the printed circuit board bus of a spacecraft autonomous navigation system with using the *N*-norms / R.R. Gazizov, B.S. Muhambetzhanova, T.T. Gazizov, A.A. Kvasnikov // IOP conf. ser.: mater. sci. eng. – 2019. – Vol. 560, no.  $1. - 5$  p.

14. Evaluating the influence of the magnetic permeability of the microstrip modal filter substrate on its frequency characteristics / E.B. Chernikova, A.A. Kvasnikov [et all  $//$  J. Phys.: conf. ser.  $-2020. -$  Vol. 1611(2020).  $-4$  p.

15. Alhaj Hasan A. Approach to Estimation of Radiated Emission from Circuits with Modal Reservation / A. Alhaj Hasan, A.A. Kvasnikov, T.R. Gazizov // Proc. of 21st Int. conf. EDM 2020. – Novosibirsk, 2020. – P. 169–173.

16. Kvasnikov A.A. Prototype of EMC Expert system for optimal design of radioelectronic equipment / A.A. Kvasnikov [et al]  $//$  J. Phys.: conf. ser. – 2021. – Vol. 1862, no. 012022. – 6 p.

17. Analytical model and software for evaluating the shielding materials properties / A.A. Ivanov, A.A. Kvasnikov [et al] // Proc. of 22nd Int. conf. EDM 2021. – Altai, 2021. – P. 189–192.

18. Kvasnikov A.A. Design of expert system elements for solving electromagnetic compatibility problems / A.A. Kvasnikov [et al] // 2022 Int. Siberian conf. SIBCON  $2022. - Tomsk$ ,  $2022. - 7$  p.

# **Доклады в трудах отечественных конференций**

19. Квасников А.А. Расширение функциональных возможностей и совершенствование графического интерфейса системы TALGAT / А.А. Квасников [и др.] // Межд. науч.-практ. конф. «ЭСиСУ-2015». – Томск, 2015 г. – С. 39–42.

20. Квасников А.А. Совершенствование средств визуализации формы сигнала в системе TALGAT / А.А. Квасников, Е.В. Лежнин // Межд. науч.-практ. конф. «ЭСиСУ-2016». – Томск, Россия, 2016 г. – С. 211–213.

21. Квасников А.А. Разработка подсистем графического интерфейса системы TALGAT / А.А. Квасников [и др.] // Межд. науч.-практ. конф. «ЭСиСУ-2017». – Томск, Россия, 2017 г. – С. 15–18.

22. Квасников А.А. Разработка базы данных помеховых сигналов системы анализа электромагнитной совместимости / А.А. Квасников // Межд. науч.-техн. конф. «НС ТУСУР-2018». – Томск, 2018 г. –Ч. 2. – С. 266–269.

23. Хомушку Ч.Л. Выявление и локализация экстремумов СКИ от источников воздействий в микрополосковой меандровой линии из двух витков / Ч.Л. Хомушку, А.А. Квасников // Сборник избранных статей научной сессии ТУСУР по материалам Межд. науч.-техн. конф. «НС ТУСУР-2018». – Томск, 2018 г. – Ч. 2. – С. 270–273.

24. Квасников А.А. Разработка программного модуля для вычисления эффективности экранирования корпусом с апертурой / А.А. Квасников // Сборник избранных статей научной сессии ТУСУР по материалам Межд. науч.-техн. конф. «НС ТУСУР-2018». – Томск, 2018 г. – Ч. 2. – С. 263–266.

25. Квасников А.А. Совершенствование программного модуля оценки эффективности экранирования корпусом / А.А. Квасников [и др.] // XIV Межд. науч. практ. конф. «ЭСиСУ-2018». – Томск, 2018. – С. 286–289.

26. Квасников А.А. Совершенствование алгоритма вычисления матрицы погонных сопротивлений линии передачи / А.А. Квасников, С.П. Куксенко // XIV Межд. науч.-практ. конф. «ЭСиСУ-2018». – Томск, 2018 г. – С. 290–293.

27. Bellut A. The graphical user interface module for quasi-static analysis of twodimensional structures in the TALGAT system / A.Bellut, A. Kvasnikov, T. Chevrie // [Electronic devices and control systems: Int.](https://www.elibrary.ru/contents.asp?id=37384471) scientific-practical conf. – Tomsk, 2018. – P. 269–271.

28. Квасников А.А. Проектирование подсистемы принятия решений системы TALGAT / А.А. Квасников // Сборник избранных статей научной сессии ТУ-СУР по материалам Межд. науч.-техн. конф. «НС ТУСУР-2019». – Томск, 2019 г. – Ч. 1. – С. 266–269.

29. Kvasnikov A.A. Data import and export module of the EMC modeling software / A.A. Kvasnikov // TUSUR Scientific Session: Collection of selected papers. – Tomsk, Russia, 2020. – No. 2. – P. 326–330.

30. Черникова Е.Б. Оценка влияния магнитной проницаемости подложки на частотные характеристики микрополоскового модального фильтра / Е.Б. Черникова, А.А. Квасников // XVII Межд. конф. «Перспективы развития фундаментальных наук». – Томск, 2020 г. – Т. 7. – С. 129–131.

31. Kvasnikov A.A. Analytical report generation module of the EMC simulation software / A.A. Kvasnikov // XV Межд. науч.-практ. конф. «ЭСиСУ-2020». – Томск, 2020 г. – Ч. 2. – С. 228–229.

32. Квасников А.А. Параллельный алгоритм формирования СЛАУ при анализе линий передачи методом моментов / А.А. Квасников, С.П. Куксенко // Межд. науч.-практ. конф. «СИБРЕСУРС-26-2020». –Томск, 2020 г. – С. 103–106.

33. Kvasnikov A.A. Mesh generation algorithm for calculating the electrostatic field by the method of moments / A.A. Kvasnikov, K.E. Zinoviev // Межд. науч.-техн. конф. «НС ТУСУР-2021». – Томск, 2021 г. – Ч. 3. – С. 179–182.

34. Онищенко И.А. Усовершенствование интерфейса пользователя системы TALGAT / И.А. Онищенко, А.А. Квасников // Межд. науч.-техн. конф. «НС ТУСУР-2021» – Томск, 2021 г. – Ч. 1. – С. 217–220.

35. Зиновьев К.Е. Графический интерфейс для расчѐта характеристик антенн при проводно-сеточной аппроксимации в системе TALGAT / К.Е. Зиновьев, А.А. Квасников, А. Алхадж Хасан // XVII Межд. науч.-практ. конф. «ЭСиСУ-2021». – Томск, 2021 г. – Ч. 1. – С. 11–12.

36. Алхадж Хасан А. Особенности применения систем автоматизированного проектирования в ходе образовательного процесса / А. Алхадж Хасан, А.А. Квасников // Межд. науч.-метод. конф. «НМК ТУСУР – 2022». – Томск, 2022 г. – Ч. 1. – С. 108–111.

37. Бучинский А.Д. Разработка программного калькулятора для расчета погонных параметров типовых линий передачи / А.Д. Бучинский, А.А. Квасников, И.А. Онищенко // Сборник избранных статей Межд. науч.-техн. конф. «НС ТУСУР-2022». – Томск, 2022 г. – Ч. 1. – С. 237–240.

38. Зиновьев К.Е. Разработка функционала импорта произвольных геометрических структур в системе TALGAT / К.Е. Зиновьев, А.А. Квасников, А. Алхадж Хасан // Сборник избранных статей Межд. науч.-техн. конф. «НС ТУСУР-2022». – Томск, 2022 г. – Ч. 1. – С. 259–262.

**Свидетельства о государственной регистрации программ для ЭВМ** 39. Свид. №2020615414. [Вычисление и трехмерное отображение эффективно](https://www.elibrary.ru/item.asp?id=39302476)[сти экранирования металлическим корпусом с апертурой](https://www.elibrary.ru/item.asp?id=39302476) / Квасников А.А., Комнатнов М.Е. [и др.]. – Заявка №2018616275. Дата поступления 18.06.2018. Зарег. в Реестре программ для ЭВМ 20.09.2018.

40. Свид. №2020615414. [3D](https://www.elibrary.ru/item.asp?id=39302476) SE BOX 2020 / Квасников А.А., Иванов А.А.  $\lceil u \text{/p.} \rceil$  – Заявка №2020614561. Дата поступления 21.05.2020. Зарег. в Реестре программ для ЭВМ 21.05.2020.

41. Свид. №2020664131. Программный модуль для оценки уязвимости радиоэлектронной аппаратуры к преднамеренным электромагнитным воздействиям. / Квасников А.А. – Заявка №2020663407. Дата поступления 28.10.2020. Зарег. в Реестре программ для ЭВМ 09.11.2020.

42. Свид. №2021660961 РФ. Вычисление эффективности экранирования металлов, сплавов и композиционных материалов / Иванов А.А., Онищенко И.А., Квасников А.А., Комнатнов М.Е. – Заявка №2021619699. Дата поступления 23.06.2021. Зарег. в Реестре программ для ЭВМ 05.07.2021.

43. Свид. №2021622840. База данных кондуктивных помеховых сигналов / Квасников А.А., Куксенко С.П. [и др.]. – Заявка №2021622763. Дата поступления 30.11.2021. Зарег. в Реестре программ для ЭВМ 09.12.2021.

44. Свид. №2022616518. Функционал импорта произвольных геометрических структур в системе TALGAT / Зиновьев К.Е., Квасников А.А. [и др.]. – Заявка №2022616249. Дата поступления 12.04.2022. Зарегистрировано в Реестре программ для ЭВМ 19.04.2022.

45. Свид. №2022680875. Программа для моделирования антенн на основе поверхностной треугольной аппроксимации / Квасников А.А., Демаков А.В. [и др.]. – Заявка №2022680455. Дата поступления 02.11.2022. Зарег. в Реестре программ для ЭВМ 08.11.2022.

46. Свид. №2022681597. Программа для моделирования антенн на основе тонкопроводной аппроксимации. Газизов Т.Р., Квасников А.А. [и др.]. – Заявка №2022680447. Дата поступления 02.11.2022. Зарег. в Реестре программ для ЭВМ 15.11.2022.

## **Патенты**

47. Патент на изобретение №2728325 «Аппаратно-программный комплекс для синтеза и испытаний оптимальной сети высоковольтного электропитания» Комнатнов М.Е., Куксенко С.П., Газизов Т.Р., Демаков А.В., Осинцев А.В., Собко А.А., Иванов А.А., Квасников А.А. Заявка №2019140938.